## **Liste de vérification pour l'adoption du BCM électronique**

Adapté avec la permission des auteurs du *Manuel MARQUIS* (2014, p. 92) et de la TDD des soins de courte durée (2017, Annexe A)

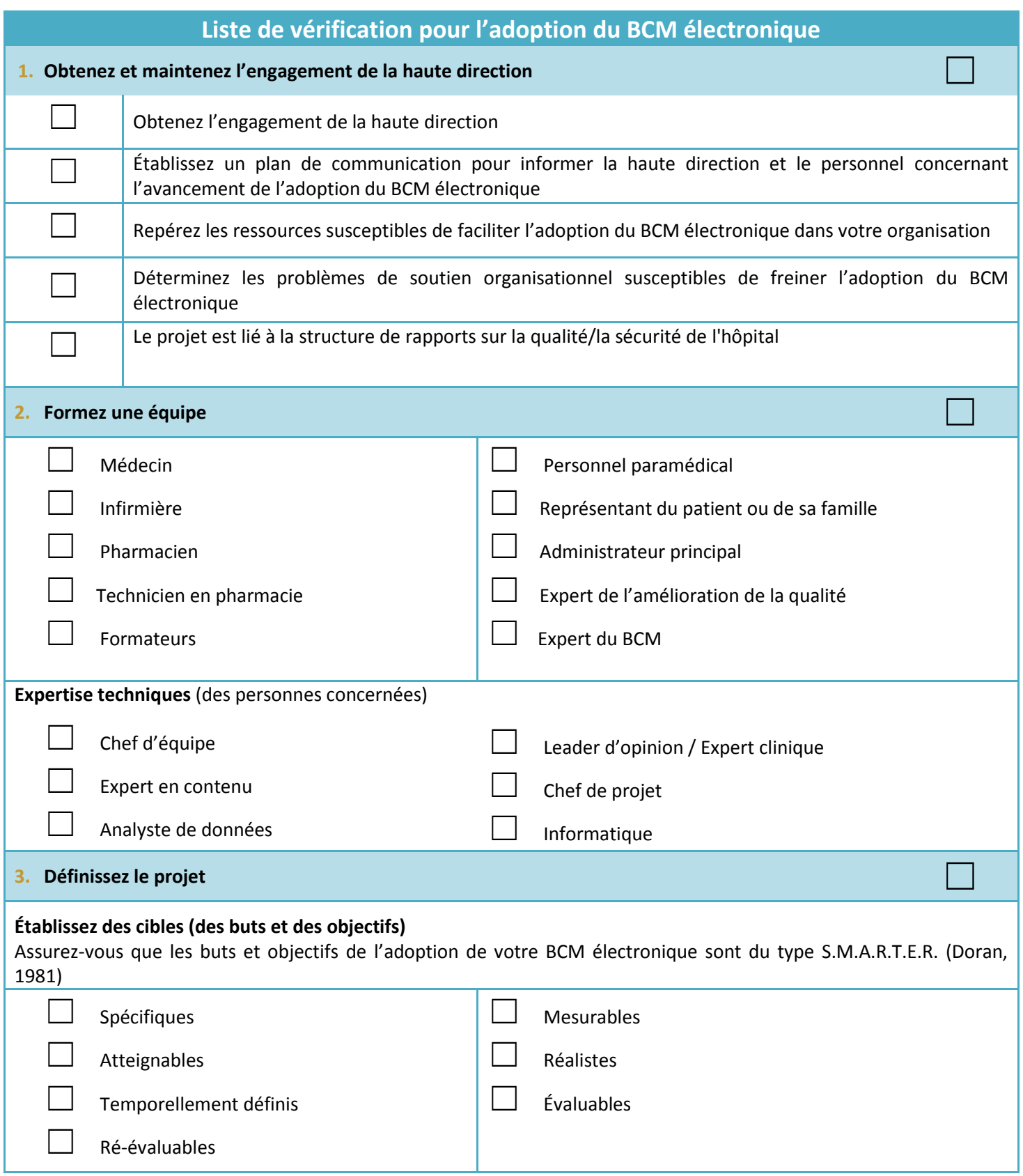

**1 |** P a g e

© Tous droits réservés, AE Informatics, ISC, ICSP, ISMP Canada, University of Victoria (School of Health Information Science), 2017

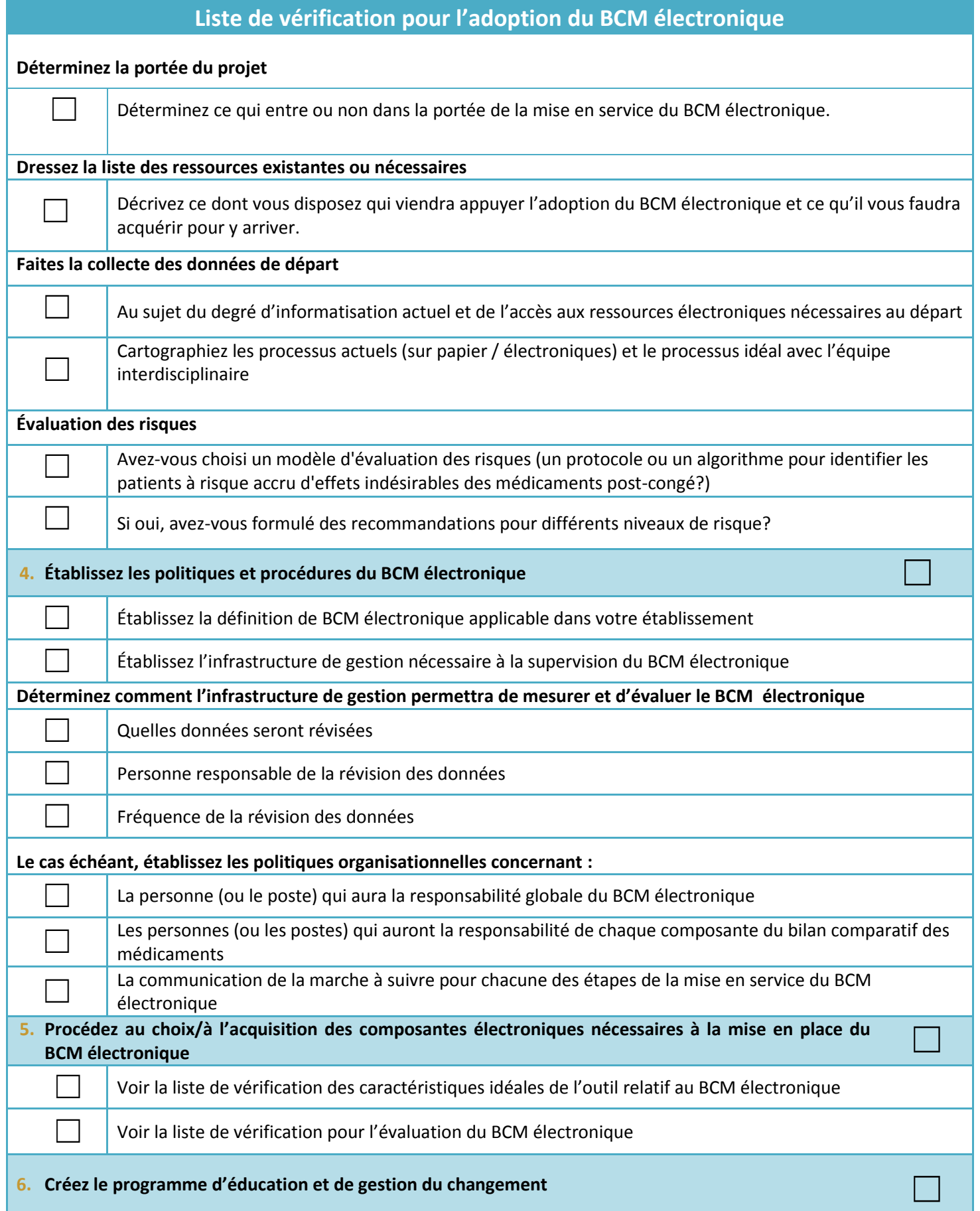

© Tous droits réservés, AE Informatics, ISC, ICSP, ISMP Canada, University of Victoria (School of Health Information Science), 2017

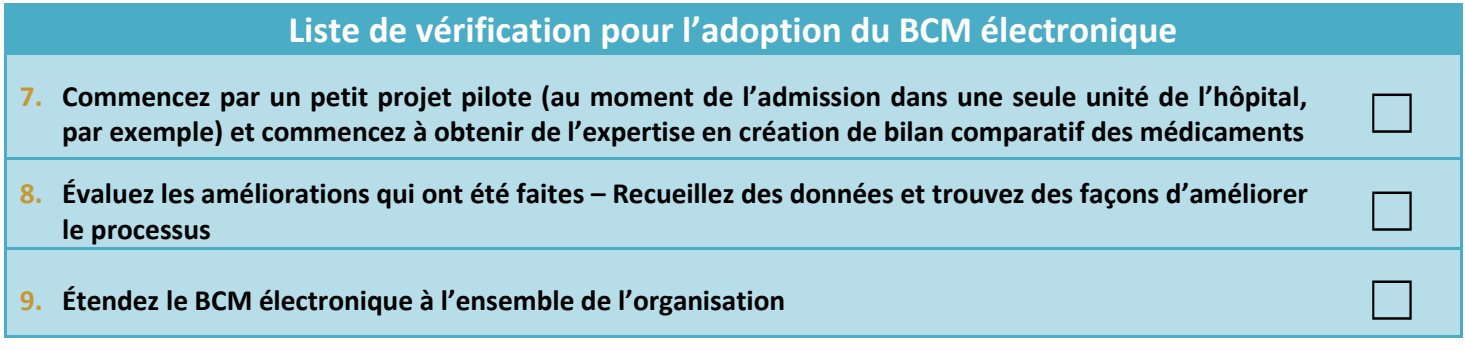